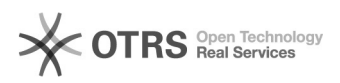

## Como se candidatar a voluntário para a Semana Universitária

26/04/2024 15:38:06

## **Imprimir artigo da FAQ**

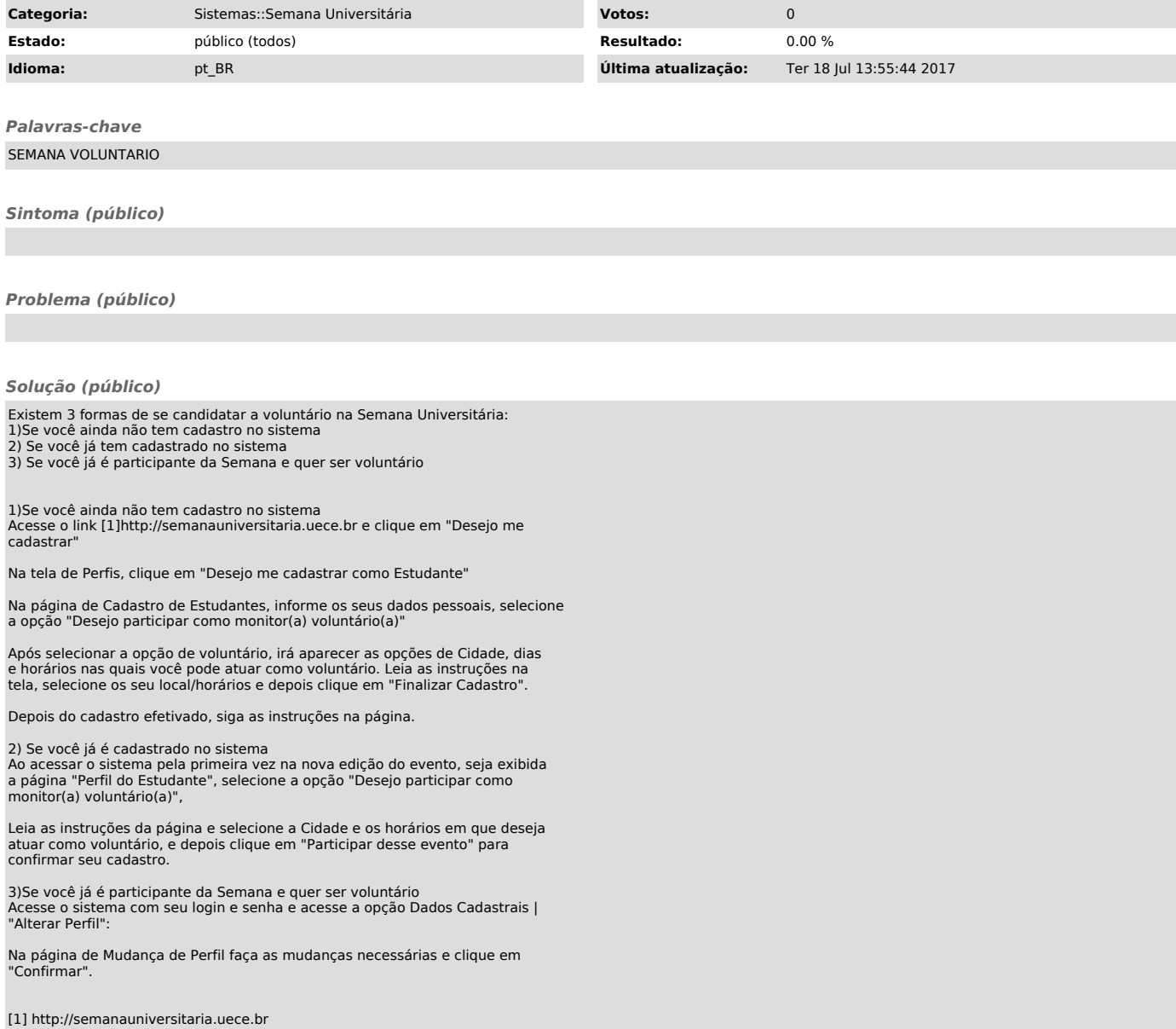